# **Download Photoshop 2021 (Version 22.0.0) Activation For Windows X64 2023**

Installing Adobe Photoshop is a fairly simple process. First, you need to download the software version that you want to install. Then, you need to run the installer file. After the installation is complete, you need to locate the crack, and then open it and follow the steps to apply the crack. Be sure to back up your files before cracking software since it can be dangerous and illegal to do so. With these simple steps, you can install and crack Adobe Photoshop. Cracking Adobe Photoshop is not as straightforward as installing the program. It requires several steps to crack the software. First, you must download a program called a keygen. This is a program that will generate a valid serial number for you, so that you can activate the full version of the software without having to pay for it. Once the keygen is downloaded, run it and generate a valid serial number. Then, launch Adobe Photoshop and enter the serial number. You should now have a fully functional version of the software. Just remember, cracking software is illegal and punishable by law, so use it at your own risk.

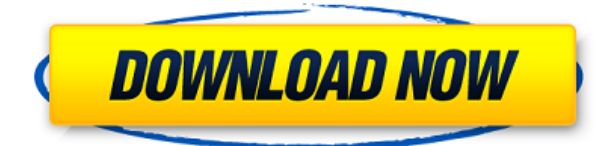

Be it news or family photo that you are about to share with everyone, Photoshop comes to help you out. Multi-lingual support, high-resolution camera raw support, stability, and affordability are just a few of the reasons why you must have this application in your PC. Now you can view and work with your images in higher resolution, create an HDR image or merge exposures together. You can also use filters on your photos to transform a photo into something else. Often your images are just a small part of a much larger project. Work can be divided among several team members in one project. [#image:

/photos/59095796ac6a6363f08f3003/5bf4fb339f7996137a94b887/1485107878\_4b7d554a2eaea4935 b0f9adf17248935.jpg]

**Figure 1:** PixelPerfect.com has Photoshop Touch for iPad suite on a Canon 100D.

#### **Thumbnail image:** [#image:

/photos/59095796ac6a6363f08f3003/5bf4fb339f7996137a94b887/1485107974\_898e8afdepcc812148 072cbcdde7f8aa.jpg]

**Figure 2:** Happy Photographer Magazine has the Adobe App on their iPad. [email] [#image: /photos/59095796ac6a6363f08f3003/5bf4fb339f7996137a94b887/1485107976\_f63fe727fdea647a9b d55a714b1db629.jpg] With the launch of Creative Cloud, Adobe has also introduced a new app experience experience for iPad. There are three apps in this experience: *Photoshop Creative Cloud* | *Adobe Bridge* | and *Adobe Catalog.* [#image:

/photos/59095796ac6a6363f08f3003/5bf4fb339f7996137a94b887/1485107942\_d6e32cfbf95742c17a

a7e3e1a6bb5b40.png]

**Figure 3:** Photographs by Shane Stevenson for The Atlantic magazine. He used the iPhoto app on his Macbook Air to create this image using the *Photoshop Creative Cloud* app for iPad.

## **Photoshop 2021 (Version 22.0.0)Hack Hacked WIN + MAC 64 Bits {{ Hot! }} 2023**

Adobe Photoshop is an excellent image editing software. It allows you to transform the basic photographs and make them look beautiful. The basic job of this software is to remove the spots of spots, draw lines, reshuffle shapes, and resize an image. Adobe Photoshop is one of the best image editing software in the world. It is used to make changes to the picture to create new and beautiful photo. It is the best software because of its complete features. It has tools as:

What Is the Best Adobe Photoshop Adobe Photoshop can be used to enhance or improve your image. It has advanced tools as: Enhancement tools: make changes to remove the blemish or spot on various parts. Brightness/Contrast tools: to make change to the brightness and contrast of the image. Filter tools: to make changes to make the picture look more attractive. Sharpening tools: make changes to make the picture more sharp. Cropping tools: to make changes to make the picture look better. Color Replacer Tools: to remove the color from part of the picture. Adobe Photoshop is the best image editing software in the world that is used to make changes to the picture to create new and beautiful photo. It is the best software because of its complete features. It has tools as: You should never buy a computer in the first place without being completely aware of the machine and its capabilities

There are many reasons to invest in a high end CPU and graphics card, graphics card is one of the main reason for this. You should always opt for a graphics card that has as much RAM as possible as RAM is the main limiting factor in graphics card performance

Storage is another main limiting factor - it is not just the size of the hard drive but also its speed. Even though you probably don't need a large hard drive, a fast one is always better, so make sure to opt for as much as you can get, (up to 256GB for a desktop) with an SSD Disc Drive e3d0a04c9c

### **Photoshop 2021 (Version 22.0.0) Incl Product Key With License Code [Win/Mac] 2022**

Photoshop is the best RAW editing software, which knows every single detail of your images. The corrected photo is reshaped and made more beautiful, using Photoshop's various filters, brushes and the comprehensive selection tools. When you start using Adobe Photoshop, you are simply offered to create layers for your images. Really, Easy! When you create the layers, you have all the power of Photoshop at your command. This is because Photoshop provides graphic designing professionals with layers, which are a standard for the most experienced Photoshop users. The complete editing workflow becomes more streamlined with Adobe's Photoshop software. With time and effort, you can transform your work—from slide shows to websites and social media—using these professional tools. While inexperienced users can benefit from Elements, Photoshop offers a variety of professional tools to help you create ultimate for an online portfolio. A great example of this is how Photo > Image > Adjustments suggests the brightness, contrast, and sharpness you need. Photoshop also offers tools such as Themes and Smart Objects that let you create custom styling for online uploads. With built-in tools for crop, resize, and rotate images, Photoshop makes it easy to create unlimited, sharable versions of your photos on the web. For more about how Photoshop Elements enables you to make a smart phone the first camera ever used in a professional photo shoot, check out the Roundup Post: How Photoshop Elements Curates the Best Mobile Photography .

extract filter photoshop cs4 free download photoshop cs4 exe free download photoshop cs5 free download with crack photoshop cs5 free download windows 10 64 bit photoshop cs5 free download windows 7 photoshop cs5 free download with crack for windows 7 photoshop cs5 free download windows 8 extract plugin for photoshop cs5 free download portraiture plugin for photoshop cs5 free download crack photoshop cs5 free download crack full version

In terms of new features for Elements, Adobe has expanded its video editing and 360 Photo stabilization tools. There are new video editing features available too, such as the Canon, Sony and Nikon Creative Camera Effects for Lightroom. These camera effects will even work on video clips shot with the phone or a GoPro, as well as videos stored to your computer. There's also a new feature in Elements 2023 called Tilt-Shift, which provides three different perspectives of the same image. The feature allows you to zoom in and out, and shift focus between different areas of a photo. The new feature also includes several new aspects, including High Definition Tilt-Shift (the original method), High Definition Macro Areas and Object Focusing, which refocuses the foreground object. The delightful thing about Elements is that you can experiment with these types of effects without having to learn the full length of Photoshop. Despite being a novice editor, you can immerse yourself in the features without all the bells and whistles of a pro tool. Best of all, the cost is something to consider as well. To learn more about the powerful editing capabilities of Photoshop, head to www.adobe.com Photoshop has just released Version 9 and the AI effects are seemingly endless. It's a blend of photo editing, graphic design, digital art and a load more. With the release of the new catalogue of stamps, which include categories such as holidays, pets, nature, fashion and makeup, you can convert AI images into vintage vintage images. You can even create photo collages and crop images. You can use the AI category stamps and apply them on AI photos. These stamps are now available in the style category.

#### **Resources: How to Make the Most of AI Photostamp**

Earlier this year, Adobe revealed its completely remodeled Photoshop, which brought with it some very exciting features. Now that the new release has even more features, starting with the revamped workspace, we've rounded up exactly what's new in this release. This is the tool that has kept us by its side throughout the years and are often used to create everything from masterpieces to masterpieces. With features like the Clarity tool, Content Aware Fill, and many more, it is definitely one of the most talked about tools in the world! To celebrate the anniversary of its finest video editing software, Adobe will be distributing free updates for the upcoming year to all owners of the software, and the new features we've listed in this post are just the top of the list. The company has planned some cool features such as one-click coloring and the ability to create video collages, a new Advanced Photo Editor for preparing RAW footage for color grading, and many more. If you would love to be a part of this anniversary function, you can just keep checking for new videos and images from the company. And if you've had enough of Adobe's software and have reached your limit, then the following articles are just a few of the many articles detailing creative alternatives. These are just some taster of what a big list of articles is waiting for you. Just have a look at the categories at the sidebar. If you would prefer to use Microsoft Office or GIMP for photo editing, this Free edition of the software is worth considering. If you want to try out this feature, make sure to get the trial before you buy.

<https://soundcloud.com/vpavlovmgim/americangxt-file-gta-4-eflc> <https://soundcloud.com/legozawajong6/serialnumberstellarphoenixoutlookpstrepairv45> [https://soundcloud.com/raynoltlatoa8/wondershare-dr-fone-licensed-email-and-registration-code-ipho](https://soundcloud.com/raynoltlatoa8/wondershare-dr-fone-licensed-email-and-registration-code-iphone-54) [ne-54](https://soundcloud.com/raynoltlatoa8/wondershare-dr-fone-licensed-email-and-registration-code-iphone-54) <https://soundcloud.com/estidjoaquij/stargate-atlantis-temporada-1-completa-dvdrip-spanish-35> <https://soundcloud.com/sylverkondajf/adobe-xd-cc-2019-1602-patch>

When it comes to Exposure, the new Tone Curve provides a way to vary the tonal range of your image as well as the midtones. In addition to that, it has the ability to add contrast and rich chroma (color) The new Action gives you better control over the process of converting photos. It lets you fire off a set of photographic actions that will be applied in sequence, such as "Create Awesome Social media photos", "Out fit" and "Fix Snow Effect Snowballs". This means that you can convert a set of photographs into an action that you can repeatedly use rather than having to recreate the results time and time again. For face-tracking, the new Measurements & Create toolset lets you measure and draw on faces. But, do not go by just the numbers of what your eyes see. The new Face Tracking tool feature can create a 3D hologram that creates the perfect look for your Facebook post. Using the new Shape tools, you have the ability to add a mountain, a fire hydrant, a wall or any other shape you chose. It can allow you to add contours to your photo. The new Bulge tool has the ability to add bulges, whispy hair, funky tattoos or any other round shapes. One of the best features from the new release is the Content Aware Fill. This tool can fill a place anywhere, even if you have an empty space. The tool can fill it with similar textures or patterns and gives you some control over how it does. For example, you can choose to using a pattern or by using the size of the objects fill.

<https://accordwomen.com/wp-content/uploads/2023/01/chateri.pdf> [https://goregaonbx.com/2023/01/03/download-adobe-photoshop-2021-version-22-license-key-win-mac](https://goregaonbx.com/2023/01/03/download-adobe-photoshop-2021-version-22-license-key-win-mac-x64-2022/) [-x64-2022/](https://goregaonbx.com/2023/01/03/download-adobe-photoshop-2021-version-22-license-key-win-mac-x64-2022/) <https://firis.pl/filters-for-photoshop-cs3-free-download-top/> <http://mysleepanddreams.com/?p=40876> <https://dontblinkpainting.com/wp-content/uploads/2023/01/sanvai.pdf> <http://www.cryptofxinsider.com/?p=61075> [https://pianoetrade.com/wp-content/uploads/2023/01/Adobe-Photoshop-Pc-Download-Filehippo-EXCL](https://pianoetrade.com/wp-content/uploads/2023/01/Adobe-Photoshop-Pc-Download-Filehippo-EXCLUSIVE.pdf) [USIVE.pdf](https://pianoetrade.com/wp-content/uploads/2023/01/Adobe-Photoshop-Pc-Download-Filehippo-EXCLUSIVE.pdf) [https://noobknowsall.com/wp-content/uploads/2023/01/Adobe\\_Photoshop\\_Tools\\_Download\\_NEW.pdf](https://noobknowsall.com/wp-content/uploads/2023/01/Adobe_Photoshop_Tools_Download_NEW.pdf) [https://klinikac.com/wp-content/uploads/2023/01/Photoshop-3d-Material-Free-Download-EXCLUSIVE](https://klinikac.com/wp-content/uploads/2023/01/Photoshop-3d-Material-Free-Download-EXCLUSIVE.pdf) [.pdf](https://klinikac.com/wp-content/uploads/2023/01/Photoshop-3d-Material-Free-Download-EXCLUSIVE.pdf) [https://thenetworkcircle.com/wp-content/uploads/2023/01/Photoshop\\_CC\\_2015\\_\\_Download\\_free\\_Fre](https://thenetworkcircle.com/wp-content/uploads/2023/01/Photoshop_CC_2015__Download_free_Free_License_Key_For_Mac_and_Windows_3264bit_2022.pdf) [e\\_License\\_Key\\_For\\_Mac\\_and\\_Windows\\_3264bit\\_2022.pdf](https://thenetworkcircle.com/wp-content/uploads/2023/01/Photoshop_CC_2015__Download_free_Free_License_Key_For_Mac_and_Windows_3264bit_2022.pdf) [https://www.bountyla.com/adobe-photoshop-2021-version-22-1-1-with-serial-key-serial-number-x32-6](https://www.bountyla.com/adobe-photoshop-2021-version-22-1-1-with-serial-key-serial-number-x32-64-2022/) [4-2022/](https://www.bountyla.com/adobe-photoshop-2021-version-22-1-1-with-serial-key-serial-number-x32-64-2022/) <http://luxepropertiesnw.com/wp-content/uploads/2023/01/elmigonz.pdf> [https://mylegalbid.com/wp-content/uploads/2023/01/Photoshop-Camera-Raw-Filter-Free-Download-C](https://mylegalbid.com/wp-content/uploads/2023/01/Photoshop-Camera-Raw-Filter-Free-Download-Cs6-UPDATED.pdf) [s6-UPDATED.pdf](https://mylegalbid.com/wp-content/uploads/2023/01/Photoshop-Camera-Raw-Filter-Free-Download-Cs6-UPDATED.pdf) [https://ntxrealtorresource.net/wp-content/uploads/2023/01/Adobe\\_Photoshop\\_2021\\_Version\\_2251.pd](https://ntxrealtorresource.net/wp-content/uploads/2023/01/Adobe_Photoshop_2021_Version_2251.pdf) [f](https://ntxrealtorresource.net/wp-content/uploads/2023/01/Adobe_Photoshop_2021_Version_2251.pdf) <https://pmeceu.com/wp-content/uploads/2023/01/frewhass.pdf> [http://www.rathisteelindustries.com/photoshop-cc-2015-download-free-license-key-3264bit-new-2022](http://www.rathisteelindustries.com/photoshop-cc-2015-download-free-license-key-3264bit-new-2022/) [/](http://www.rathisteelindustries.com/photoshop-cc-2015-download-free-license-key-3264bit-new-2022/) [https://omidsoltani.ir/wp-content/uploads/2023/01/Download-free-Adobe-Photoshop-2022-Version-23](https://omidsoltani.ir/wp-content/uploads/2023/01/Download-free-Adobe-Photoshop-2022-Version-231-Torrent-Activation-Code-WIN-MAC-X64-lAtes.pdf) [1-Torrent-Activation-Code-WIN-MAC-X64-lAtes.pdf](https://omidsoltani.ir/wp-content/uploads/2023/01/Download-free-Adobe-Photoshop-2022-Version-231-Torrent-Activation-Code-WIN-MAC-X64-lAtes.pdf) <http://balloonfellows.com/wp-content/uploads/2023/01/halldarn.pdf> <https://www.planetneurodivergent.com/wp-content/uploads/2023/01/slavchri.pdf> [https://society92101.com/wp-content/uploads/2023/01/Photoshop\\_2021\\_Version\\_2200.pdf](https://society92101.com/wp-content/uploads/2023/01/Photoshop_2021_Version_2200.pdf) <https://www.anunciandoinmuebles.com/how-to-download-photoshop-cs3-free-high-quality/> [https://tiolita.com/adobe-photoshop-cs2-download-softonic-\\_top\\_/](https://tiolita.com/adobe-photoshop-cs2-download-softonic-_top_/) [https://localputnam.com/wp-content/uploads/2023/01/Download-Photoshop-2021-Version-222-Torren](https://localputnam.com/wp-content/uploads/2023/01/Download-Photoshop-2021-Version-222-Torrent-Activation-Code-For-Windows-3264bit-Hot-2022.pdf) [t-Activation-Code-For-Windows-3264bit-Hot-2022.pdf](https://localputnam.com/wp-content/uploads/2023/01/Download-Photoshop-2021-Version-222-Torrent-Activation-Code-For-Windows-3264bit-Hot-2022.pdf) <https://latinasinbusiness.us/wp-content/uploads/2023/01/vaylysab.pdf> <http://trzyosly.pl/wp-content/uploads/2023/01/Adobe-Photoshop-70-Download-Gratis-2021.pdf> <https://www.sport1ne.com/photoshop-2022-version-23-1-licence-key-2022/> <https://shalamonduke.com/plugins-for-photoshop-cc-2019-free-download-hot/> <https://www.footandmatch.com/wp-content/uploads/2023/01/cornelk.pdf> <https://swisshtechnologies.com/wp-content/uploads/2023/01/giojann.pdf> <http://www.msystemcolombia.com/wp-content/uploads/2023/01/avrykamb.pdf> <http://insenergias.org/?p=136106> <https://shi-id.com/?p=48156> [http://ims-tein.com/wp-content/uploads/2023/01/Download-free-Adobe-Photoshop-2021-Version-225-](http://ims-tein.com/wp-content/uploads/2023/01/Download-free-Adobe-Photoshop-2021-Version-225-Registration-Code-For-Windows-3264bit-2023.pdf) [Registration-Code-For-Windows-3264bit-2023.pdf](http://ims-tein.com/wp-content/uploads/2023/01/Download-free-Adobe-Photoshop-2021-Version-225-Registration-Code-For-Windows-3264bit-2023.pdf) <http://www.cryptofxinsider.com/?p=61074> <https://www.mrfoodis.de/wp-content/uploads/2023/01/rosaadv.pdf> <http://gametimereviews.com/?p=122933> [http://www.chelancove.com/adobe-photoshop-cc-2018-download-free-license-keygen-64-bits-latest-20](http://www.chelancove.com/adobe-photoshop-cc-2018-download-free-license-keygen-64-bits-latest-2022/) [22/](http://www.chelancove.com/adobe-photoshop-cc-2018-download-free-license-keygen-64-bits-latest-2022/)

After the update, if you need to check the path of a character in a document, you won't need to look around the layer. To check the path, just click a character, and the character's path will be highlighted. You can also Edit > Path Actions to edit the character's default path. I have been adding a new picker to the labeled tool in the new Photoshop Action Editor. It will add, edit, and select numerous tags. In the tool, we also keep the set of preset sizes. After all, I always make presets for the tagged formats. The latest update has improved a lot in the text layer. Now, you can adjust the layer in an even better way. You are allowed to zoom in, change the color, etc. The **master and local** texts remain separate, and you can check the preview or edit them individually if you wish to. With this update of ACR, not only edits changes are thrown to the background during the editing loop, but the changes are also in the context of the new Retouching documents. This is a great advantage for photographers who are often asked to make corrections on the fly. This feature will make your life easier if you need to make more than one corrections. With the release of Adobe Creative Cloud this spring, you can easily experience the most powerful, most user-friendly design and development application of its kind. Preview two Creative Cloud pages to get an idea of what's new in Photoshop. First, if you work with Photoshop on a PC, the updates mean that you will be downloading the latest version of the supported software. If you work with a Mac or a mobile device, you should review update websites.